# Package 'EntropyEstimation'

February 19, 2015

Type Package Title Estimation of Entropy and Related Quantities

Version 1.2

Date 2015-01-04

Author Lijuan Cao <lcao@jcsu.edu> and Michael Grabchak <mgrabcha@uncc.edu>

Maintainer Michael Grabchak <mgrabcha@uncc.edu>

Description Contains methods for the estimation of Shannon's entropy, variants of Renyi's entropy, mutual information, Kullback-Leibler divergence, and generalized Simpson's indices. The estimators used have a bias that decays exponentially fast.

License GPL  $(>= 3)$ 

NeedsCompilation yes

Repository CRAN

Date/Publication 2015-01-04 23:56:52

# R topics documented:

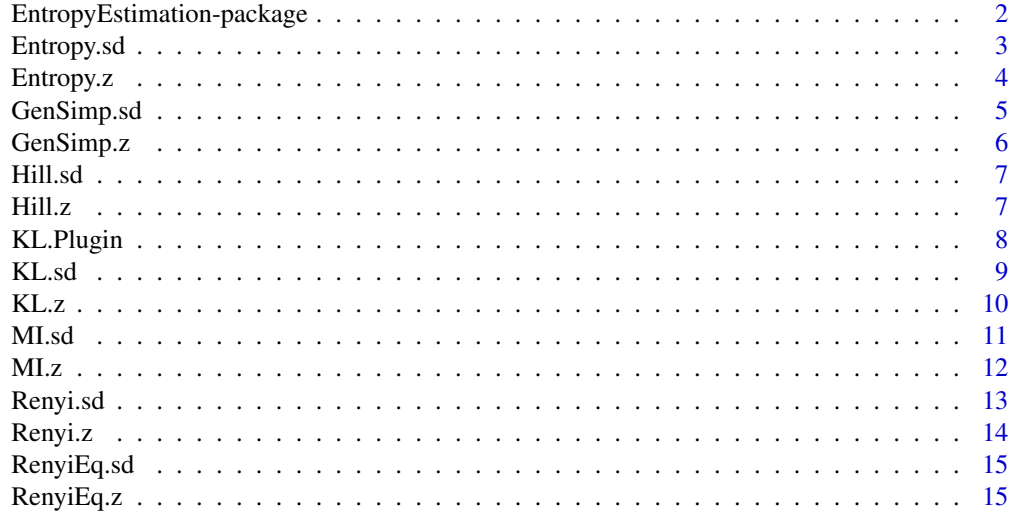

<span id="page-1-0"></span>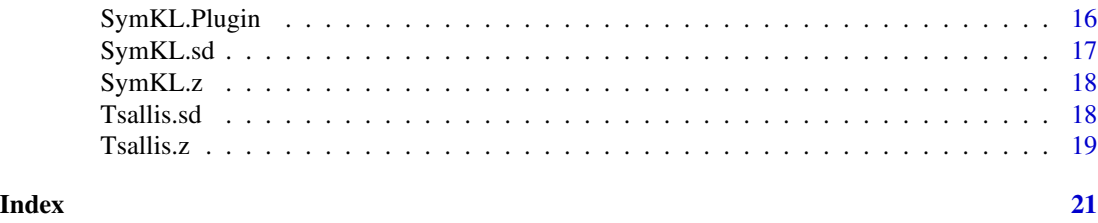

EntropyEstimation-package

*Estimation of Entropy and Related Quantities*

#### Description

Contains methods for the estimation of Shannon's entropy, variants of Renyi's entropy, mutual Information, Kullback-Leibler divergence, and generalized Simpson's indices. These estimators have a bias that decays exponentially fast. For more information see Z. Zhang and J. Zhou (2010), Zhang (2012), Zhang (2013), Zhang and Grabchak (2013), Zhang and Grabchak (2014a), Zhang and Grabchak (2014b), and Zhang and Zheng (2014).

#### Details

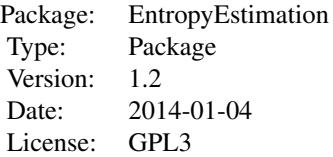

#### Author(s)

Lijuan Cao <lcao@jcsu.edu> and Michael Grabchak <mgrabcha@uncc.edu>

#### References

Z. Zhang (2012). Entropy estimation in Turing's' perspective. Neural Computation 24(5), 1368– 1389.

Z. Zhang (2013). Asymptotic normality of an entropy estimator with asymptotically decaying bias. IEEE Transactions on Information Theory 59(1), 504–508.

Z. Zhang and M. Grabchak (2013). Bias Adjustment for a Nonparametric Entropy Estimator. Entropy, 15(6), 1999-2011.

Z. Zhang and M. Grabchak (2014a). Entropic representation and estimation of diversity indices. http://arxiv.org/abs/1403.3031.

# <span id="page-2-0"></span>Entropy.sd 3

Z. Zhang and M. Grabchak (2014b). Nonparametric Estimation of Kullback-Leibler Divergence. Neural Computation, 26(11): 2570-2593.

Z. Zhang and L. Zheng (2014). A Mutual Information Estimator with Exponentially Decaying Bias.

Z. Zhang and J. Zhou (2010). Re-parameterization of multinomial distributions and diversity indices. Journal of Statistical Planning and Inference 140(7), 1731-1738.

Entropy.sd *Entropy.sd*

#### Description

Returns the estimated asymptotic standard deviation for the Z estimator of Shannon's Entropy. Note that this is also the asymptotic standard deviation of the plug-in estimator. See Zhang and Grabchak (2014a) for details.

#### Usage

Entropy.sd(x)

#### Arguments

x Vector of counts. Must be integer valued. Each entry represents the number of observations of a distinct letter.

### Author(s)

Lijuan Cao and Michael Grabchak

#### References

Z. Zhang and M. Grabchak (2014a). Entropic representation and estimation of diversity indices. http://arxiv.org/abs/1403.3031.

```
x = c(1, 3, 7, 4, 8) # vector of counts
Entropy.sd(x) # Estimated standard deviation
```

```
data = rbinom(10,20,.5)
counts = tabulate(as.factor(data))
Entropy.sd(counts)
```
<span id="page-3-0"></span>Entropy.z *Entropy.z*

#### Description

Returns the Z estimator of Shannon's Entropy. This estimator has exponentially decaying bias. See Zhang (2012), Zhang (2013), and Zhang and Grabchak (2014a) for details.

#### Usage

Entropy.z(x)

#### Arguments

x Vector of counts. Must be integer valued. Each entry represents the number of observations of a distinct letter.

#### Author(s)

Lijuan Cao and Michael Grabchak

# References

Z. Zhang (2012). Entropy estimation in Turing's' perspective. Neural Computation 24(5), 1368– 1389.

Z. Zhang (2013). Asymptotic normality of an entropy estimator with asymptotically decaying bias. IEEE Transactions on Information Theory 59(1), 504–508.

Z. Zhang and M. Grabchak (2014a). Entropic representation and estimation of diversity indices. http://arxiv.org/abs/1403.3031.

#### Examples

 $x = c(1, 3, 7, 4, 8)$ Entropy.z(x)  $data = rbinom(10, 20, .5)$ counts = tabulate(as.factor(data)) Entropy.z(counts)

<span id="page-4-0"></span>

#### Description

Returns the estimated asymptotic standard deviation of the Z estimator of the generalized Simpson's index of order r, i.e. of the index sum\_k  $p_k(1-p_k)$ <sup>^</sup>r. This estimate of the standard deviation is based on the formula in Zhang and Grabchak (2014a) and not the one in Zhang and Zhou (2010).

#### Usage

GenSimp.sd(x, r)

#### Arguments

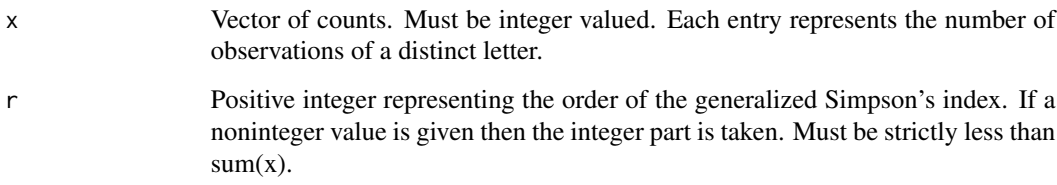

# Author(s)

Lijuan Cao and Michael Grabchak

#### References

Z. Zhang and M. Grabchak (2014a). Entropic representation and estimation of diversity indices. http://arxiv.org/abs/1403.3031.

Z. Zhang and J. Zhou (2010). Re-parameterization of multinomial distributions and diversity indices. Journal of Statistical Planning and Inference 140(7), 1731-1738.

```
x = c(1, 3, 7, 4, 8)GenSimp.sd(x,2)
data = rbinom(10, 20, .5)counts = tabulate(as.factor(data))
GenSimp.sd(counts,2)
```
<span id="page-5-0"></span>GenSimp.z *GenSimp.z*

# Description

Returns the Z estimator of the generalized Simpson's index of order r, i.e. of the index sum\_k p\_k(1-p\_k)^r. See Zhang and Zhou (2010) and Zhang and Grabchak (2014a) for details.

#### Usage

GenSimp.z(x,r)

# Arguments

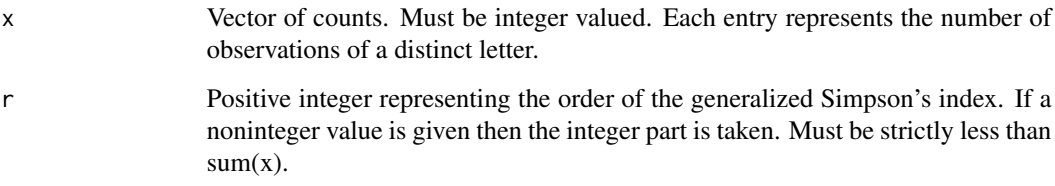

# Author(s)

Lijuan Cao and Michael Grabchak

#### References

Z. Zhang and M. Grabchak (2014a). Entropic representation and estimation of diversity indices. http://arxiv.org/abs/1403.3031.

Z. Zhang and J. Zhou (2010). Re-parameterization of multinomial distributions and diversity indices. Journal of Statistical Planning and Inference 140(7), 1731-1738.

```
x = c(1, 3, 7, 4, 8)GenSimp.z(x,2)
data = rbinom(10, 20, .5)counts = tabulate(as.factor(data))
GenSimp.z(counts,2)
```
<span id="page-6-0"></span>Hill.sd *Hill.sd*

#### Description

Returns the estimated asymptotic standard deviation for the Z estimator of Hill's diversity numbe. Note that this is also the asymptotic standard deviation of the plug-in estimator. See Zhang and Grabchak (2014a) for details.

#### Usage

Hill.sd(x, r)

#### Arguments

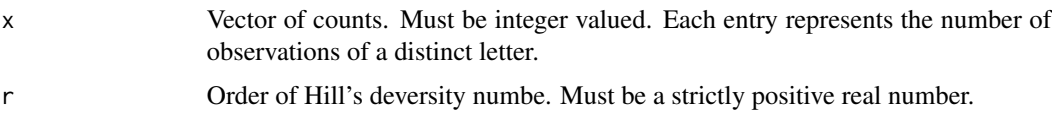

# Author(s)

Lijuan Cao and Michael Grabchak

#### References

Z. Zhang and M. Grabchak (2014a). Entropic representation and estimation of diversity indices. http://arxiv.org/abs/1403.3031.

#### Examples

```
x = c(1, 3, 7, 4, 8)Hill.sd(x,2)
data = rbinom(10,20,.5)
counts = tabulate(as.factor(data))
Hill.sd(counts,2)
```
Hill.z *Hill.z*

# Description

Returns the Z estimator of Hill's diversity number. This is based on raising the Z estimator of Renyi's equivalent entropy to the  $1/(r-1)$  power. When  $r=1$  returns  $exp(H)$ , where H is the Z estimator of Shannon's entropy. See Zhang and Grabchak (2014a) for details.

#### <span id="page-7-0"></span>Usage

Hill.z(x, r)

# Arguments

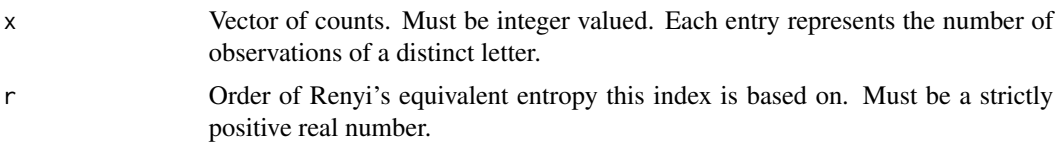

# Author(s)

Lijuan Cao and Michael Grabchak

# References

Z. Zhang and M. Grabchak (2014a). Entropic representation and estimation of diversity indices. http://arxiv.org/abs/1403.3031.

# Examples

```
x = c(1,3,7,4,8)Hill.z(x,2)data = rbinom(10,20,.5)
counts = tabulate(as.factor(data))
Hill.z(counts,2)
```
KL.Plugin *KL.Plugin*

# Description

Returns the augmented plugin estimator of Kullback-Leibler Divergence. See Zhang and Grabchak (2014b) for details.

#### Usage

KL.Plugin(x, y)

# Arguments

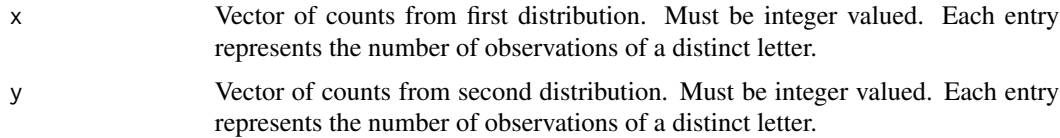

#### <span id="page-8-0"></span>KL.sd 9

# Author(s)

Lijuan Cao and Michael Grabchak

# References

Z. Zhang and M. Grabchak (2014b). Nonparametric Estimation of Kullback-Leibler Divergence. Neural Computation, 26(11): 2570-2593.

# Examples

```
x = c(1, 3, 7, 4, 8)y = c(2, 5, 1, 3, 6)KL.Plugin(x,y)
KL.Plugin(y,x)
```
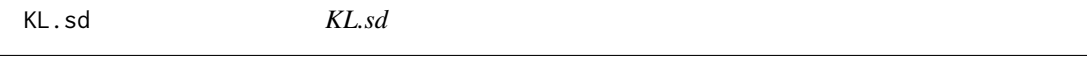

#### Description

Returns the estimated asymptotic standard deviation for the Z estimator of Kullback-Leibler's divergence. Note that this is also the asymptotic standard deviation of the plug-in estimator. See Zhang and Grabchak (2014b) for details.

#### Usage

KL.sd(x, y)

# Arguments

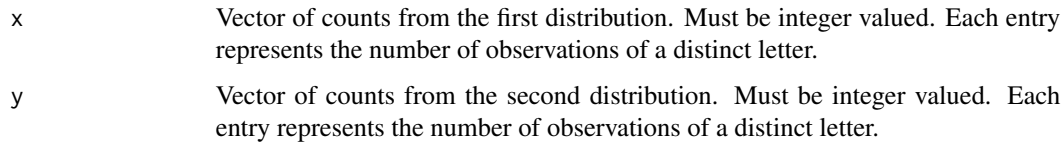

# Author(s)

Lijuan Cao and Michael Grabchak

# References

Z. Zhang and M. Grabchak (2014b). Nonparametric Estimation of Kullback-Leibler Divergence. Neural Computation, 26(11): 2570-2593.

# Examples

 $x = c(1,3,7,4,8)$  # first vector of counts  $y = c(2,5,1,3,6)$  # second vector of counts  $KL.sd(x,y)$  # Estimated standard deviation  $KL.sd(y, x)$  # Estimated standard deviation

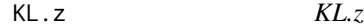

# Description

Returns the Z estimator of Kullback-Leibler Divergence, which has exponentially decaying bias. See Zhang and Grabchak (2014b) for details.

#### Usage

 $KL.z(x, y)$ 

#### Arguments

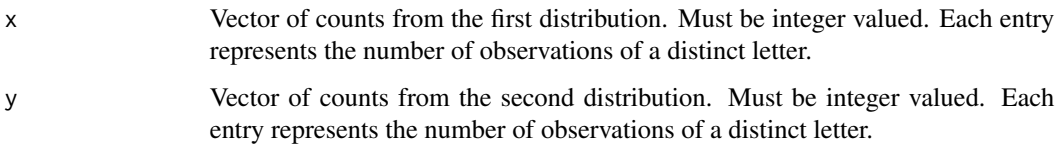

#### Author(s)

Lijuan Cao and Michael Grabchak

#### References

Z. Zhang and M. Grabchak (2014b). Nonparametric Estimation of Kullback-Leibler Divergence. Neural Computation, 26(11): 2570-2593.

#### Examples

 $x = c(1, 3, 7, 4, 8)$  $y = c(2, 5, 1, 3, 6)$ KL.z(x,y) KL.z(y,x)

<span id="page-9-0"></span>

<span id="page-10-0"></span>MI.sd *MI.sd*

# Description

Returns the estimated asymptotic standard deviation for the Z estimator of mutual information. Note that this is also the asymptotic standard deviation of the plug-in estimator. See Zhang and Zheng (2014) for details.

#### Usage

MI.sd(y)

#### Arguments

y Matrix of counts. Must be integer valued. Each entry represents the number of observations of a distinct combination of letters from the two alphabets.

#### Author(s)

Lijuan Cao and Michael Grabchak

#### References

Z. Zhang and L. Zheng (2014). A Mutual Information Estimator with Exponentially Decaying Bias.

```
x = matrix(c(0, 0, 0, 1, 1, 0, 0, 0, 0, 0,
       0, 0, 0, 1, 0, 0, 1, 1, 0, 1,
       0, 0, 0, 2, 1, 0, 1, 0, 0, 1,
       0, 0, 0, 1, 1, 2, 0, 0, 0, 0,
       0, 0, 0, 3, 6, 2, 2, 0, 0, 0,
       2, 0, 2, 5, 6, 5, 1, 0, 0, 0,
       0, 0, 4, 6, 11, 5, 1, 1, 0, 1,
       0, 0, 5, 10, 21, 7, 5, 1, 0, 1,
       0, 0, 7, 11, 9, 6, 3, 0, 0, 1,
       0, 0, 4, 10, 6, 5, 1, 0, 0, 0),10,10,byrow=TRUE)
MI.sd(x)
x = rbinom(100,20,.5)
y = rbinom(100,20,.5)
MI.sd(table(x,y))
```
<span id="page-11-0"></span>MI.z *MI.z*

# Description

Returns the Z estimator of Mutual Information. This estimator has exponentially decaying bias. See Zhang and Zheng (2014) for details.

#### Usage

MI.z(x)

# Arguments

x Matrix of counts. Must be integer valued. Each entry represents the number of observations of a distinct combination of letters from the two alphabets.

#### Author(s)

Lijuan Cao and Michael Grabchak

# References

Z. Zhang and L. Zheng (2014). A Mutual Information Estimator with Exponentially Decaying Bias.

```
x = matrix(c(0, 0, 0, 1, 1, 0, 0, 0, 0, 0, 0,0, 0, 0, 1, 0, 0, 1, 1, 0, 1,
       0, 0, 0, 2, 1, 0, 1, 0, 0, 1,
       0, 0, 0, 1, 1, 2, 0, 0, 0, 0,
       0, 0, 0, 3, 6, 2, 2, 0, 0, 0,
       2, 0, 2, 5, 6, 5, 1, 0, 0, 0,
       0, 0, 4, 6, 11, 5, 1, 1, 0, 1,
       0, 0, 5, 10, 21, 7, 5, 1, 0, 1,
       0, 0, 7, 11, 9, 6, 3, 0, 0, 1,
       0, 0, 4, 10, 6, 5, 1, 0, 0, 0),10,10,byrow=TRUE)
MI.z(x)
x = rbinom(100,20,.5)
y = rbinom(100,20,.5)
```

```
MI.z(table(x,y))
```
<span id="page-12-0"></span>Renyi.sd *Renyi.sd*

#### Description

Returns the estimated asymptotic standard deviation for the Z estimator of Renyi's Entropy. Note that this is also the asymptotic standard deviation of the plug-in estimator. See Zhang and Grabchak (2014a) for details.

#### Usage

Renyi.sd(x, r)

#### Arguments

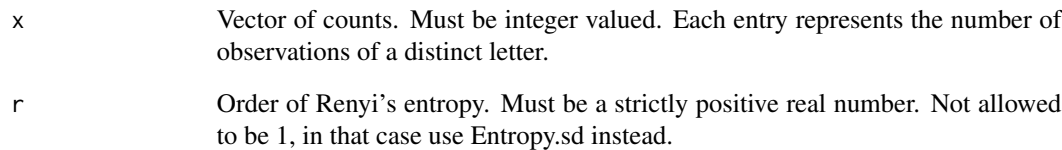

# Author(s)

Lijuan Cao and Michael Grabchak

# References

Z. Zhang and M. Grabchak (2014a). Entropic representation and estimation of diversity indices. http://arxiv.org/abs/1403.3031.

### Examples

 $x = c(1, 3, 7, 4, 8)$ Renyi.sd(x,2)  $data = rbinom(10, 20, .5)$ counts = tabulate(as.factor(data)) Renyi.sd(counts,2)

<span id="page-13-0"></span>Renyi.z *Renyi.z*

# Description

Returns the Z estimator of Renyi's entropy. This is based on taking the log of the Z estimator of Renyi's equivalent entropy and dividing by (1-r). When r=1 returns the Z estimator of Shannon's entropy. See Zhang and Grabchak (2014a) for details.

#### Usage

Renyi.z(x, r)

#### Arguments

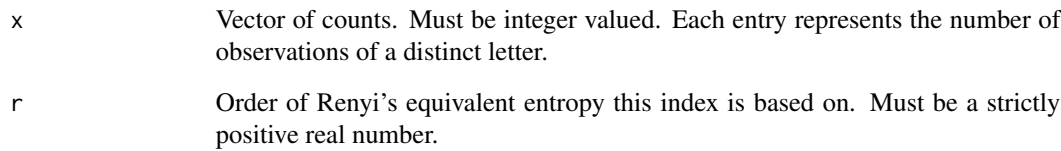

# Author(s)

Lijuan Cao and Michael Grabchak

# References

Z. Zhang and M. Grabchak (2014a). Entropic representation and estimation of diversity indices. http://arxiv.org/abs/1403.3031.

### Examples

 $x = c(1, 3, 7, 4, 8)$ Renyi.z(x,2)  $data = rbinom(10, 20, .5)$ counts = tabulate(as.factor(data)) Renyi.z(counts,2)

<span id="page-14-0"></span>RenyiEq.sd *RenyiEq.sd*

# Description

Returns the estimated asymptotic standard deviation for the Z estimator of Renyi Equivalent Entropy. Note that this is also the asymptotic standard deviation of the plug-in estimator. When  $r=1$ , returns 0. See Zhang and Grabchak (2014a) for details.

#### Usage

RenyiEq.sd(x, r)

#### Arguments

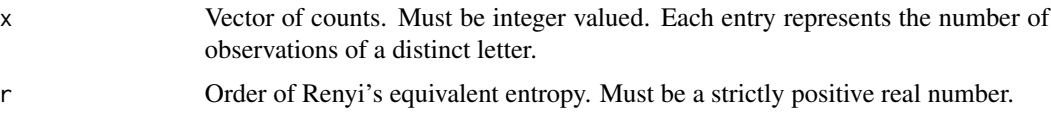

#### Author(s)

Lijuan Cao and Michael Grabchak

#### References

Z. Zhang and M. Grabchak (2014a). Entropic representation and estimation of diversity indices. http://arxiv.org/abs/1403.3031.

#### Examples

```
x = c(1, 3, 7, 4, 8)RenyiEq.sd(x,2)
data = rbinom(10,20,.5)
counts = tabulate(as.factor(data))
RenyiEq.sd(counts,2)
```
RenyiEq.z *RenyiEq.z*

#### Description

Returns the Z estimator of Renyi's equivalent entropy. This estimator has exponentially decaying bias. When r=1 returns 1. See Zhang and Grabchak (2014a) for details.

#### <span id="page-15-0"></span>Usage

RenyiEq.z(x, r)

#### Arguments

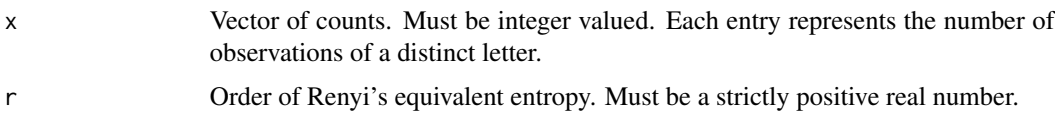

#### Author(s)

Lijuan Cao and Michael Grabchak

#### References

Z. Zhang and M. Grabchak (2014a). Entropic representation and estimation of diversity indices. http://arxiv.org/abs/1403.3031.

#### Examples

 $x = c(1, 3, 7, 4, 8)$ RenyiEq.z(x,2) data =  $rbinom(10, 20, .5)$ counts = tabulate(as.factor(data)) RenyiEq.z(counts,2)

SymKL.Plugin *SymKL.Plugin*

# Description

Returns the augmented plugin estimator of Symetrized Kullback-Leibler Divergence. See Zhang and Grabchak (2014b) for details.

#### Usage

SymKL.Plugin(x, y)

#### Arguments

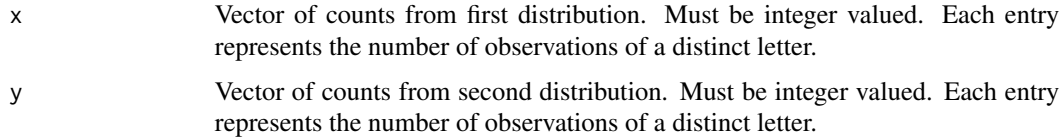

# <span id="page-16-0"></span>SymKL.sd 17

#### Author(s)

Lijuan Cao and Michael Grabchak

#### References

Z. Zhang and M. Grabchak (2014b). Nonparametric Estimation of Kullback-Leibler Divergence. Neural Computation, DOI 10.1162/NECO\_a\_00646.

#### Examples

```
x = c(1,3,7,4,8) # first vector of counts
y = c(2,5,1,3,6) # second vector of counts
SymKL.Plugin(x,y) # Estimated standard deviation
```

```
SymKL.sd SymKL.sd
```
#### Description

Returns the estimated asymptotic standard deviation for the Z estimator of Symmetrized Kullback-Leibler's divergence. Note that this is also the asymptotic standard deviation of the plug-in estimator. See Zhang and Grabchak (2014b) for details.

#### Usage

SymKL.sd(x, y)

#### Arguments

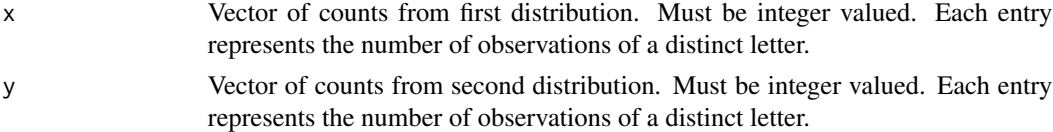

# Author(s)

Lijuan Cao and Michael Grabchak

#### References

Z. Zhang and M. Grabchak (2014b). Nonparametric Estimation of Kullback-Leibler Divergence. Neural Computation, DOI 10.1162/NECO\_a\_00646.

#### Examples

 $x = c(1, 3, 7, 4, 8)$  # first vector of counts  $y = c(2, 5, 1, 3, 6)$  # second vector of counts SymKL.sd(x,y) # Estimated standard deviation <span id="page-17-0"></span>SymKL.z *SymKL.z*

#### Description

Returns the Z estimator of Symetrized Kullback-Leibler Divergence, which has exponentialy decaying bias. See Zhang and Grabchak (2014b) for details.

#### Usage

SymKL.z(x, y)

#### Arguments

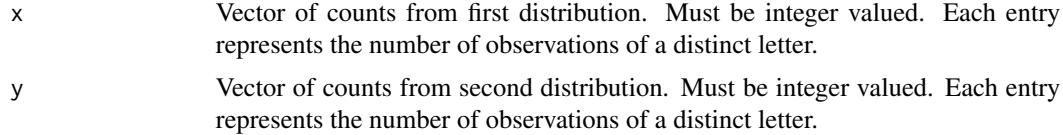

#### Author(s)

Lijuan Cao and Michael Grabchak

#### References

Z. Zhang and M. Grabchak (2014b). Nonparametric Estimation of Kullback-Leibler Divergence. Neural Computation, DOI 10.1162/NECO\_a\_00646.

#### Examples

```
x = c(1, 3, 7, 4, 8)y = c(2, 5, 1, 3, 6)SymKL.z(x,y)
```
Tsallis.sd *Tsallis.sd*

# Description

Returns the estimated asymptotic standard deviation for the Z estimator of Tsallis Entropy. Note that this is also the asymptotic standard deviation of the plug-in estimator. See Zhang and Grabchak (2014a) for details.

#### Usage

Tsallis.sd(x, r)

#### <span id="page-18-0"></span>Tsallis.z 19

#### Arguments

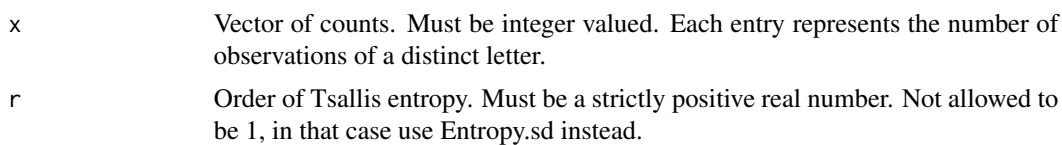

# Author(s)

Lijuan Cao and Michael Grabchak

#### References

Z. Zhang and M. Grabchak (2014a). Entropic representation and estimation of diversity indices. http://arxiv.org/abs/1403.3031.

# Examples

 $x = c(1, 3, 7, 4, 8)$ Tsallis.sd(x,2)

data =  $rbinom(10, 20, .5)$ counts = tabulate(as.factor(data)) Tsallis.sd(counts,2)

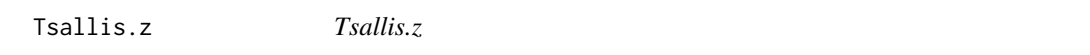

# Description

Returns the Z estimator of Tsallis entropy. This is based on scaling and shifting the Z estimator of Renyi's equivalent entropy. When r=1 returns the Z estimator of Shannon's entropy. See Zhang and Grabchak (2014a) for details.

#### Usage

Tsallis.z(x, r)

# Arguments

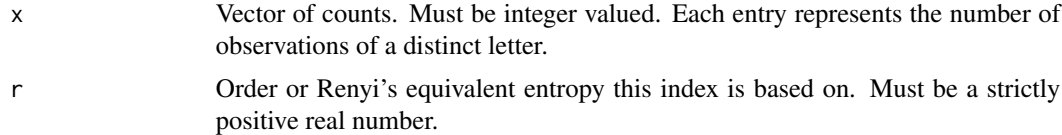

#### Author(s)

Lijuan Cao and Michael Grabchak

# References

Z. Zhang and M. Grabchak (2014a). Entropic representation and estimation of diversity indices. http://arxiv.org/abs/1403.3031.

# Examples

 $x = c(1, 3, 7, 4, 8)$ Tsallis.z(x,2)

```
data = rbinom(10, 20, .5)counts = tabulate(as.factor(data))
Tsallis.z(counts,2)
```
# <span id="page-20-0"></span>Index

Entropy.sd, [3](#page-2-0) Entropy.z, [4](#page-3-0) EntropyEstimation *(*EntropyEstimation-package*)*, [2](#page-1-0) EntropyEstimation-package, [2](#page-1-0) GenSimp.sd, [5](#page-4-0) GenSimp.z, [6](#page-5-0) Hill.sd, [7](#page-6-0) Hill.z, [7](#page-6-0) KL.Plugin, [8](#page-7-0) KL.sd, [9](#page-8-0) KL.z, [10](#page-9-0) MI.sd, [11](#page-10-0) MI.z, [12](#page-11-0) Renyi.sd, [13](#page-12-0) Renyi.z, [14](#page-13-0) RenyiEq.sd, [15](#page-14-0) RenyiEq.z, [15](#page-14-0) SymKL.Plugin, [16](#page-15-0) SymKL.sd, [17](#page-16-0) SymKL.z, [18](#page-17-0) Tsallis.sd, [18](#page-17-0) Tsallis.z, [19](#page-18-0)